Bitiş

Birim satınalma personeli MYS sisteminde (*eğer varsa avans kapatma işlemli yapılır.*) ÖEB ödeme

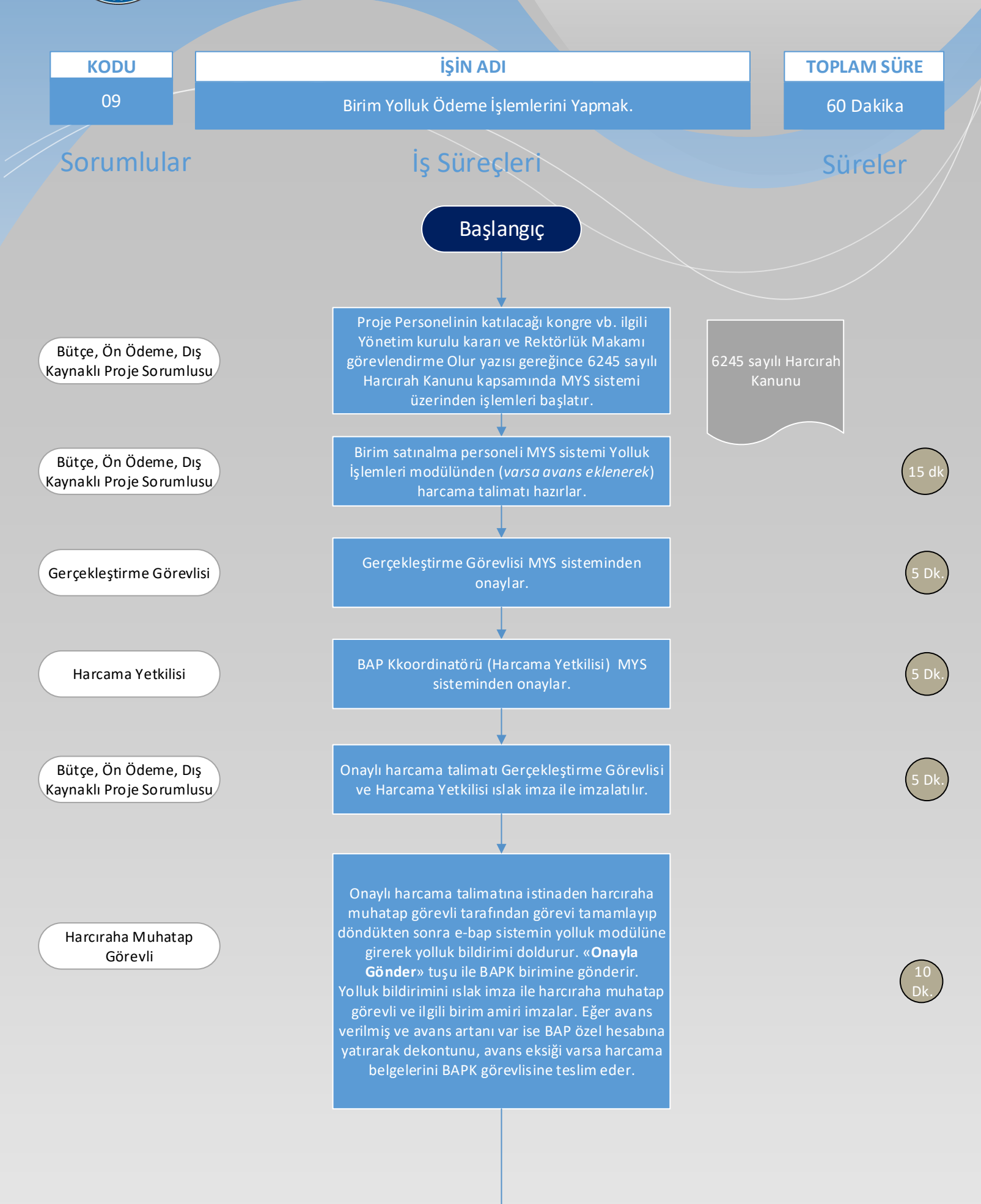

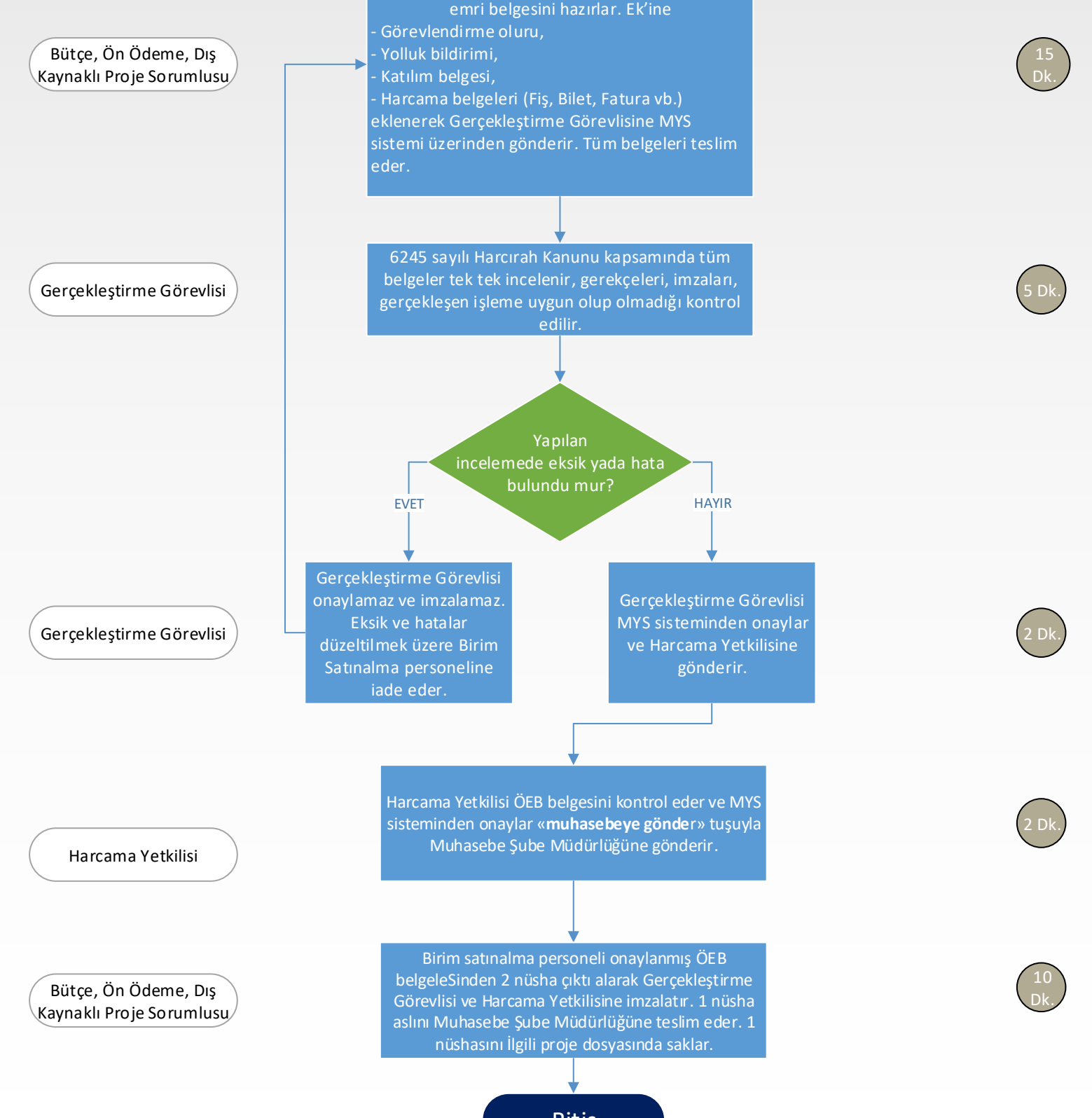

## AFYON KOCATEPE ÜNİVERSİTESİ BİLİMSEL ARAŞTIRMA PROJELERİ KOORDİNASYON BİRİMİ